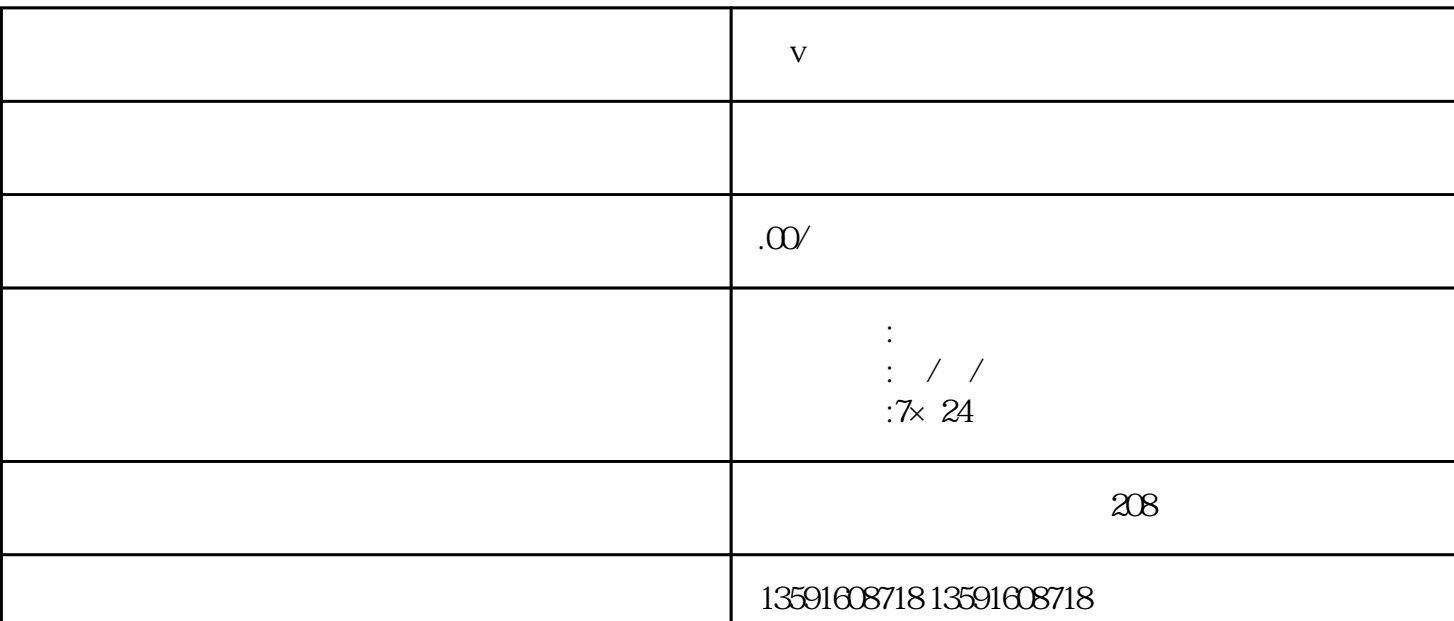

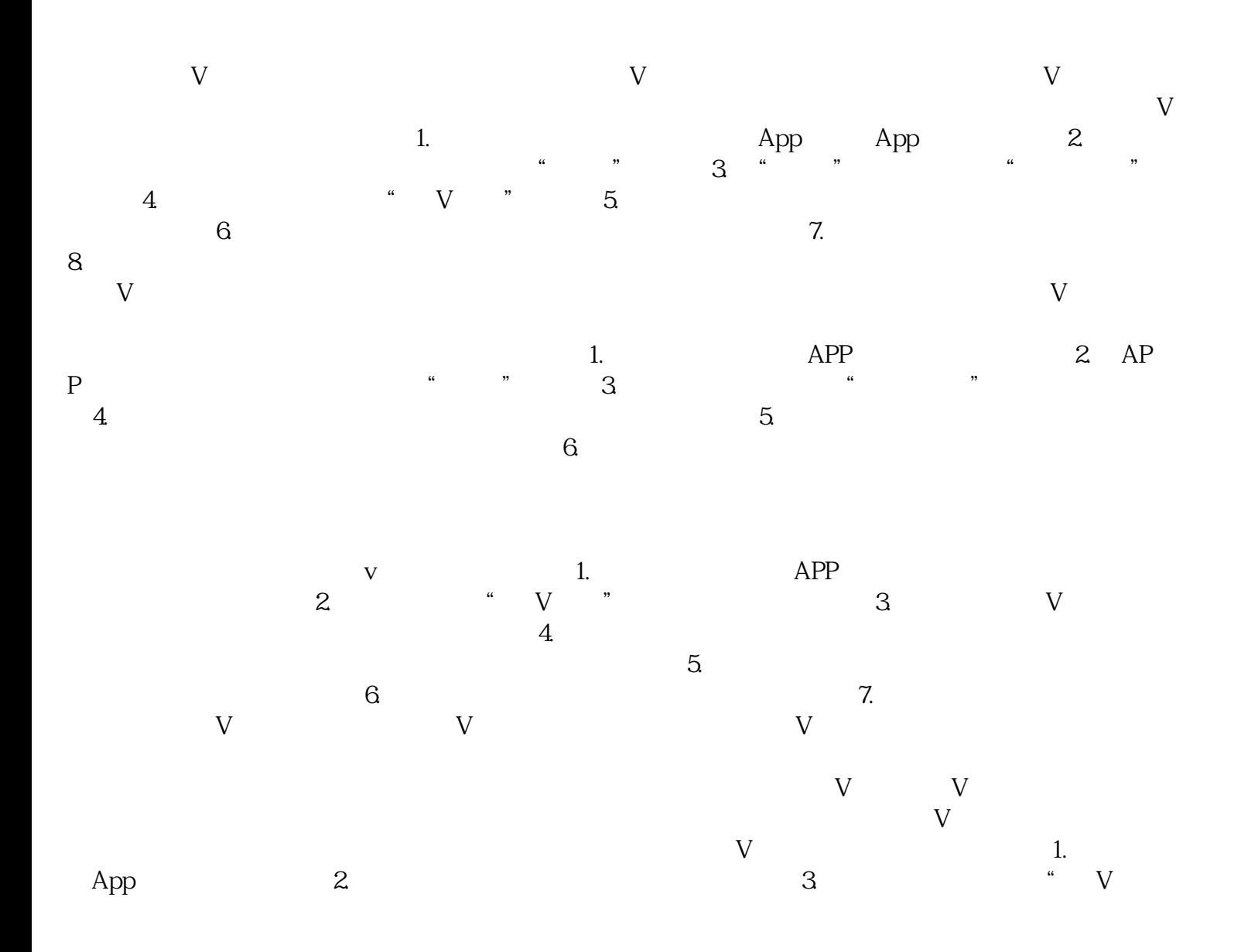

**蓝v认证医疗器械**

 $\sim$  4 V  $\sim$   $\sim$   $\sim$   $\sim$   $\sim$  5.  $V$  and  $V$